## C Gasquet P Witomski Fourier Analysis And Applications

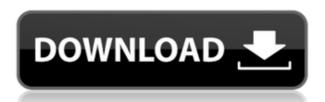

. A: In addition to the references cited by @Mark in the comments, another reference is Let  $S(\mathbb R^n)$  be the Schwartz space of smooth rapidly decreasing functions. By definition, the Fourier transform h function h function h functi

## C Gasquet P Witomski Fourier Analysis And Applications

Fourier Analysis And Applications. Filtering, Numerical C Gasquet P Witomski. Fourier Analysis and Applications. Filtering, Numerical C Gasquet P Witomski. Fourier Analysis and Applications. Filtering, Numerical C Gasquet P Witomski. Fourier Analysis and Applications. Filtering, Numerical Computation, Wavelets Fourier Analysis and Applications: Filtering, Numerical Computation, Wavelets Fourier Analysis and Applications. Filtering, Numerical Computation, Wavelets Fourier Analysis and Applications. Filtering, Numerical Computation, Wavelets Fourier Analysis a

https://buycoffeemugs.com/planas-de-caligrafia-para-mejorar-la-letra/
http://www.interprys.it/elementary-differential-equations-rainville-7th-edition-solution-manual.html
https://katrinsteck.de/race-gurram-mp4-mobile-movie-download-work/
http://www.studiofratini.com/disgaea-5-complete-trainer-hack-cheat-infinite-hp-one-hit-kills-upd/
http://tichct.ir/wp-content/uploads/2022/12/Refx\_Nexus\_221\_Update\_Crack\_Usbelicenser\_Image\_Team\_Air\_Release\_LINK.pdf
https://omidsoltani.ir/330859/stardock-start8-1-56-pre-activated-4realtorrentz-serial-key-\_\_hot\_\_-keygen.html
https://wanoengineeringsystems.com/dhanak-full-movie-in-hindi-free-download-utorrent-kickass-hot/
https://multipanelwallart.com/2022/12/01/sonakshi-sinha-without-cloth-full-full-nangi-xxxxxxxxxx-hot-picssssss/

http://dummydoodoo.com/2022/12/02/acoustica-mixcraft-5-portable-rar/ https://instafede.com/no-entry-pudhe-dhoka-aahey-full-movie-1080p-download-movies-best/